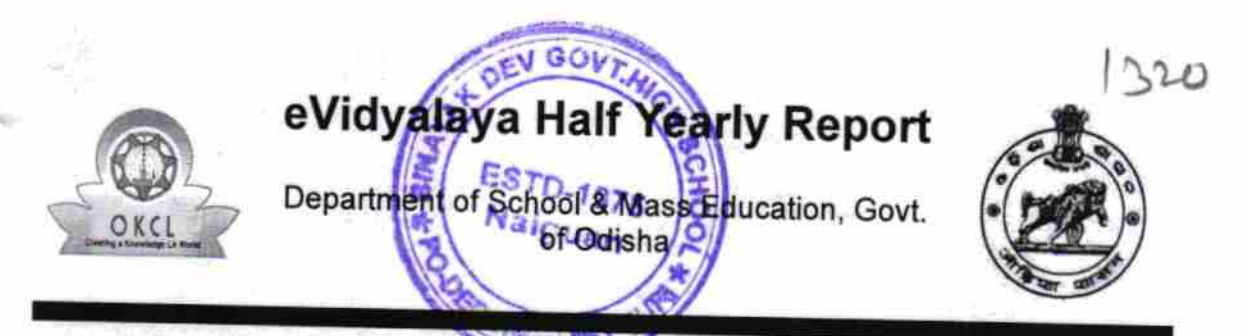

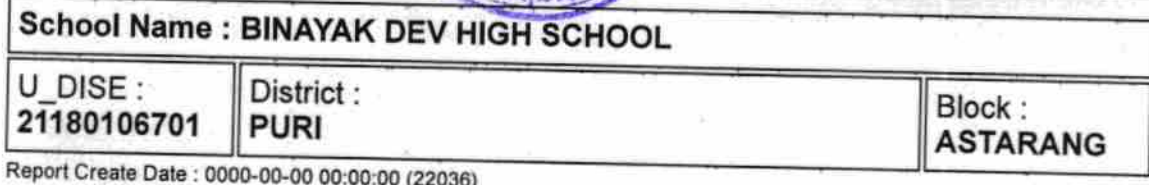

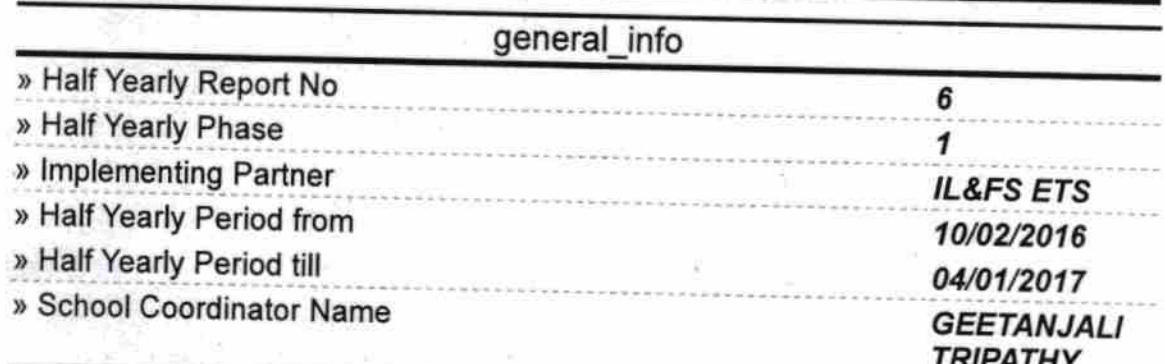

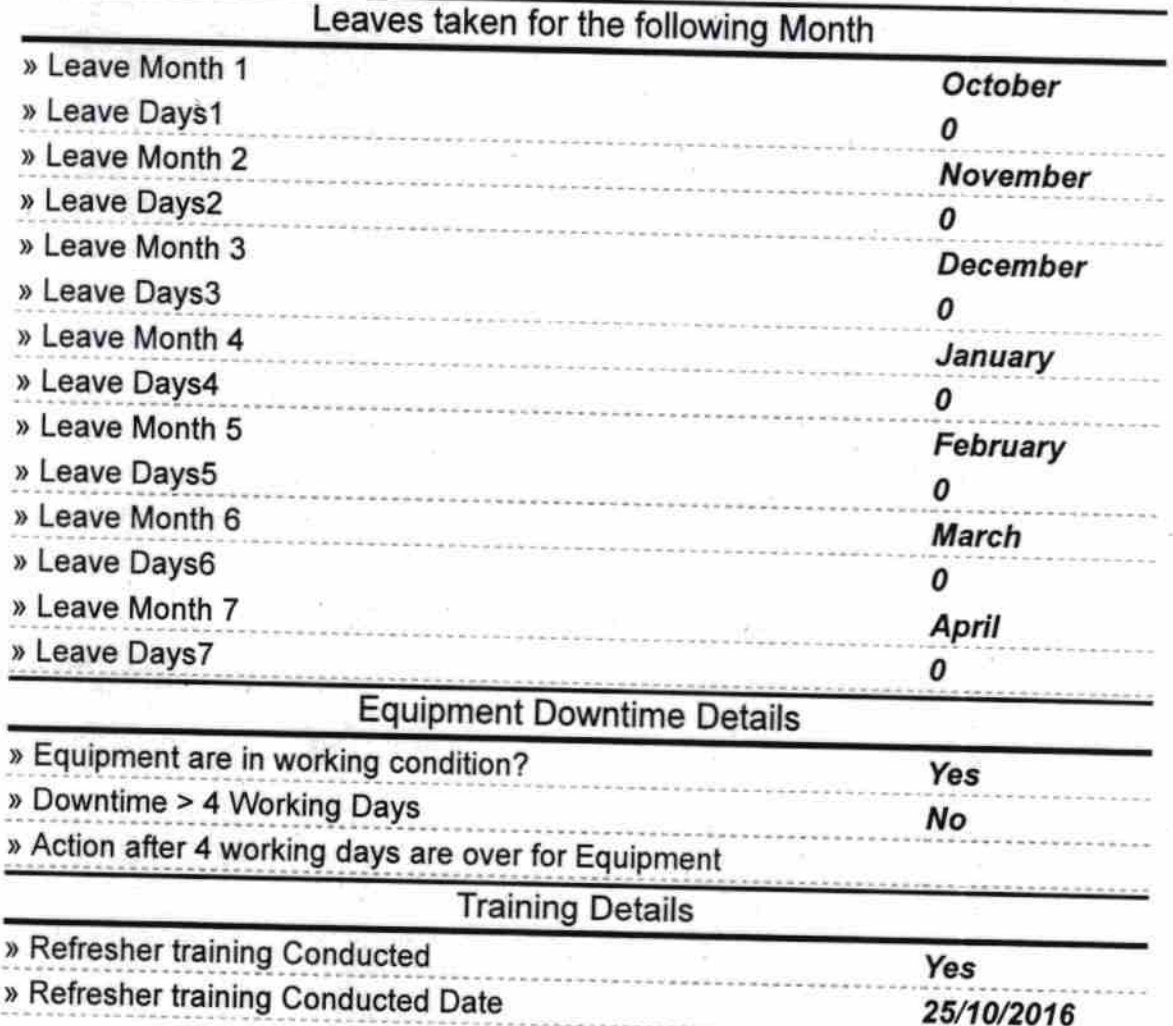

## » If No; Date for next month

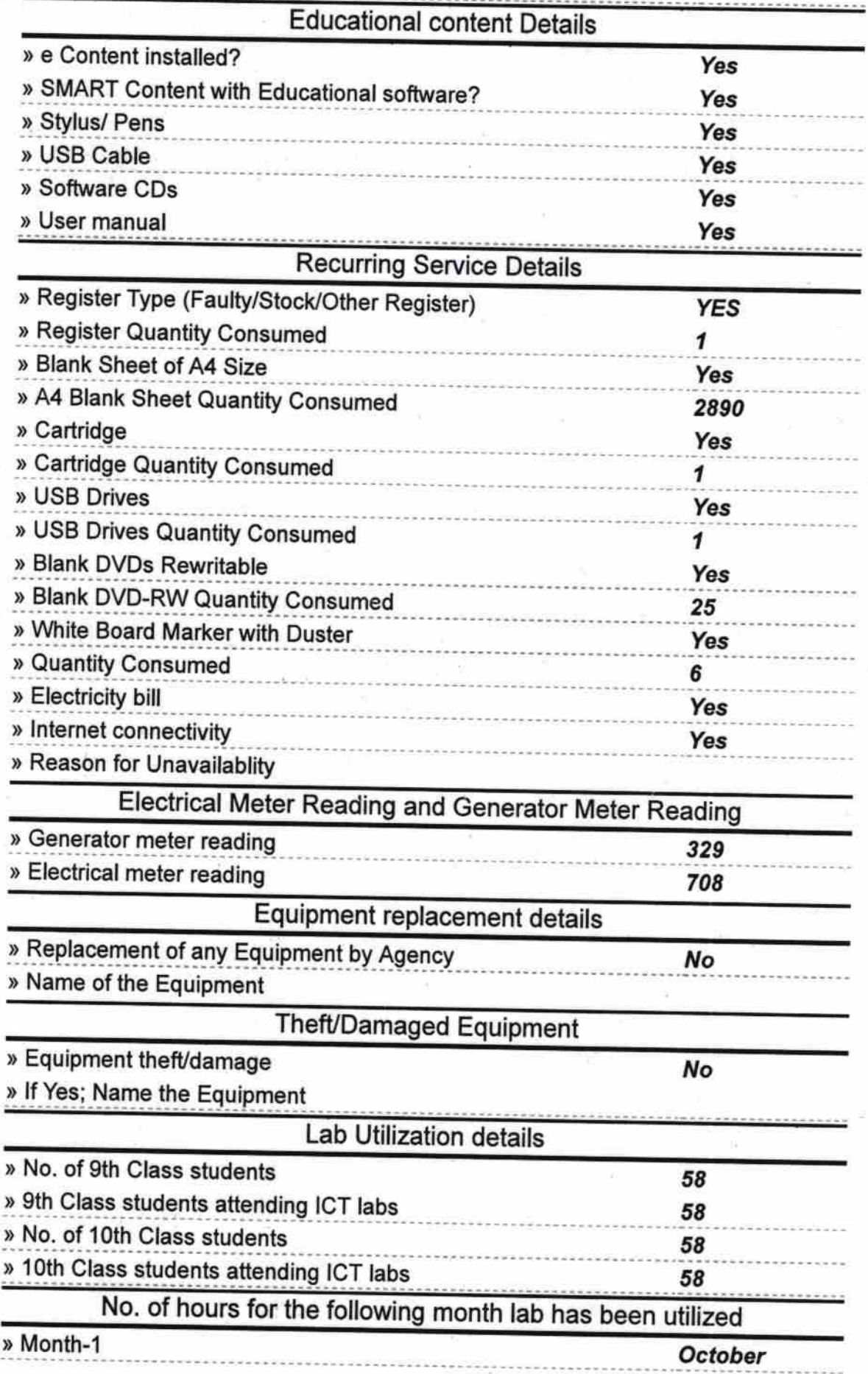

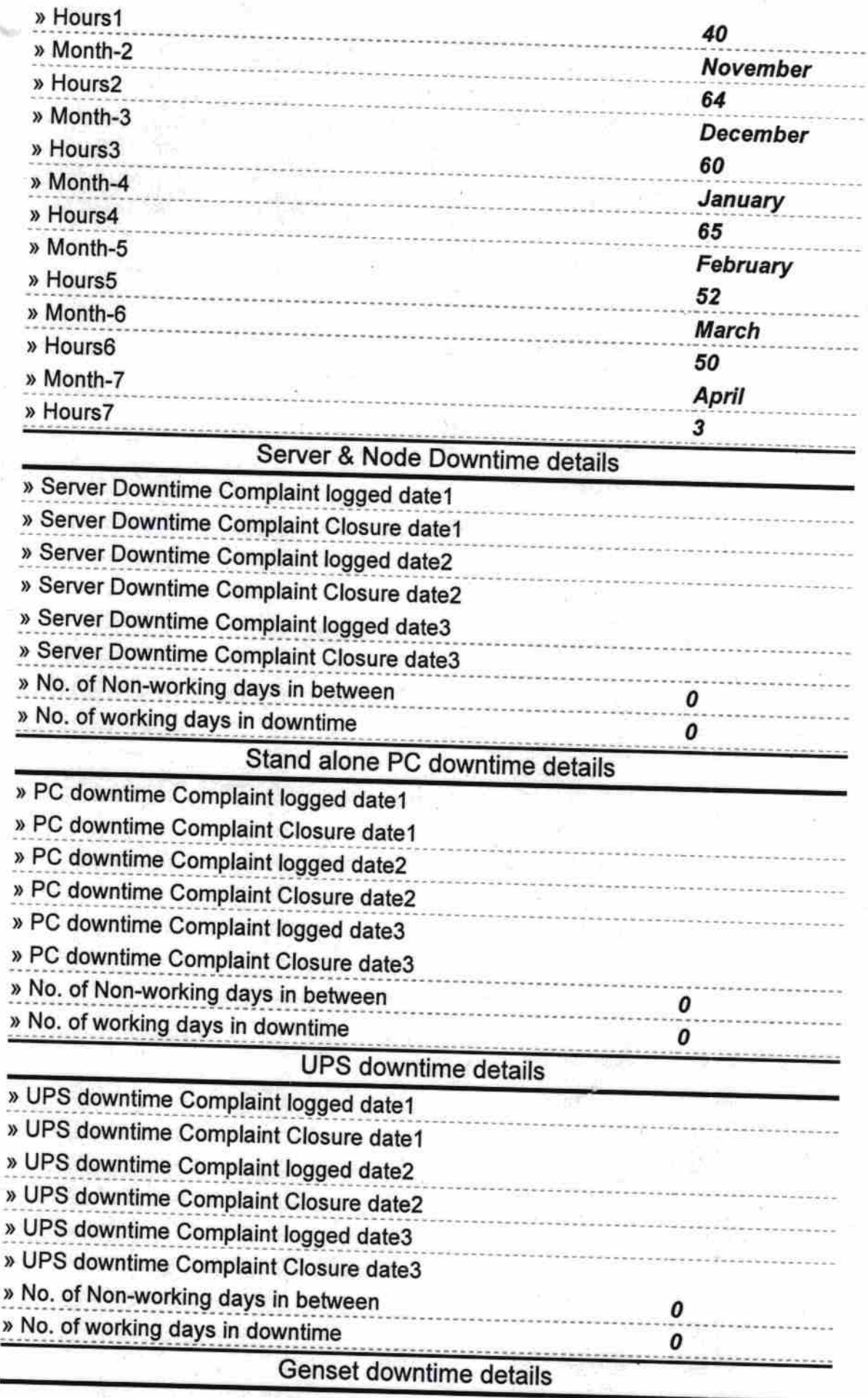

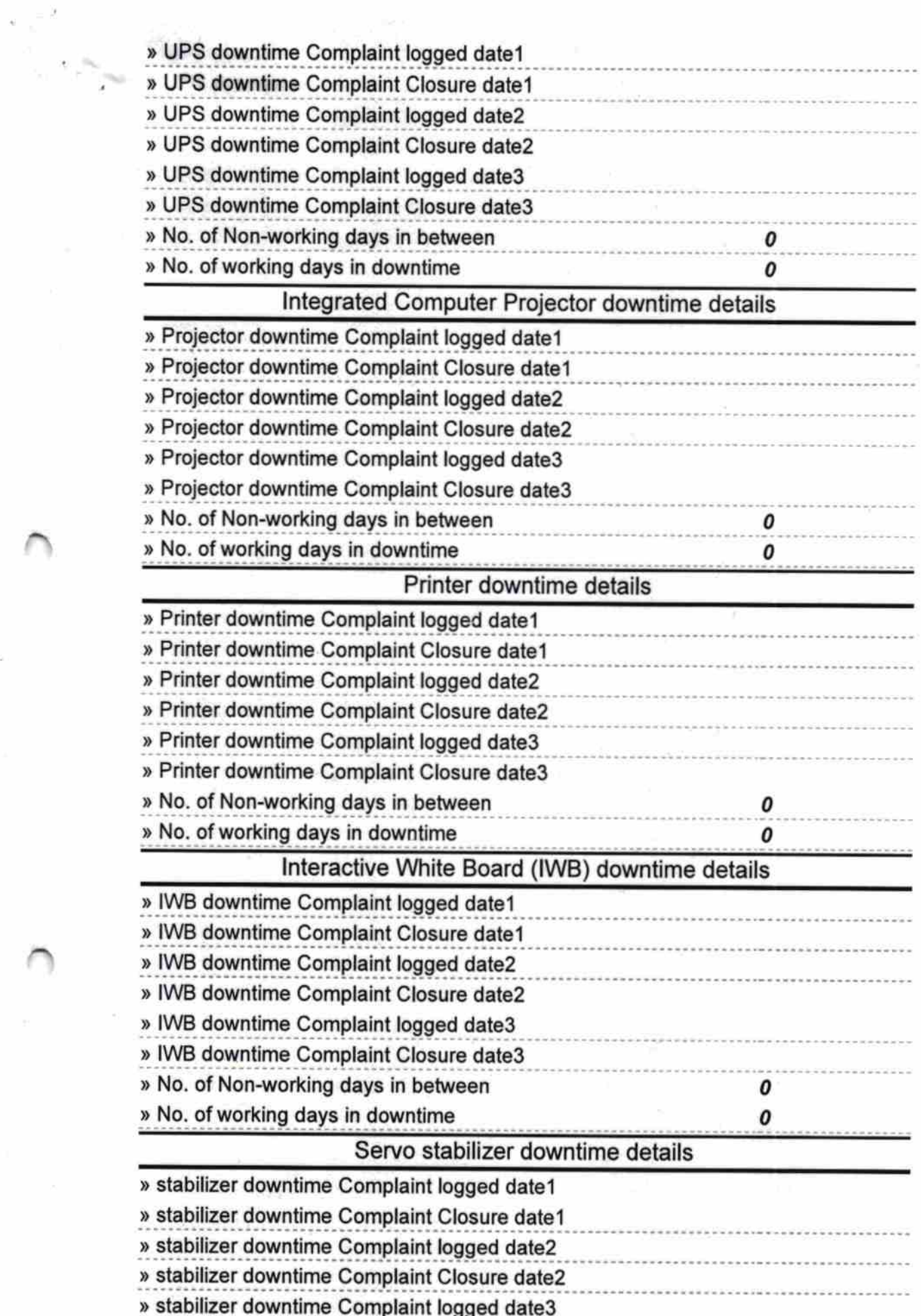

 $\rightarrow$ 

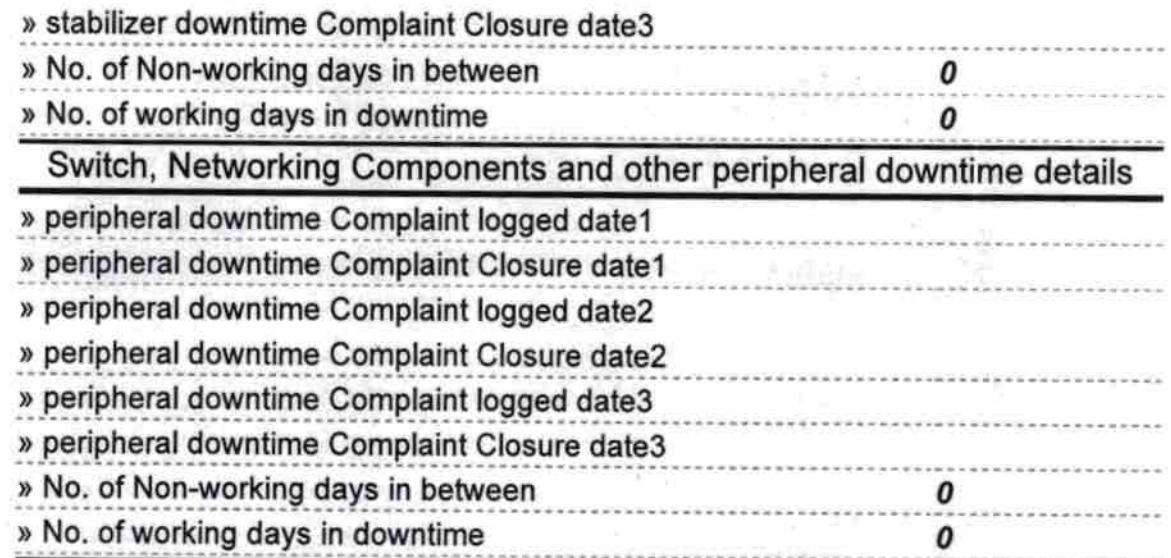

Signature of Head Master/Mistress with Seal

HEADMASTER<br>Binayak Dev High School<br>Naiguan, Dist-Puri